$\circ$ 

## **SCENARIUSZ**

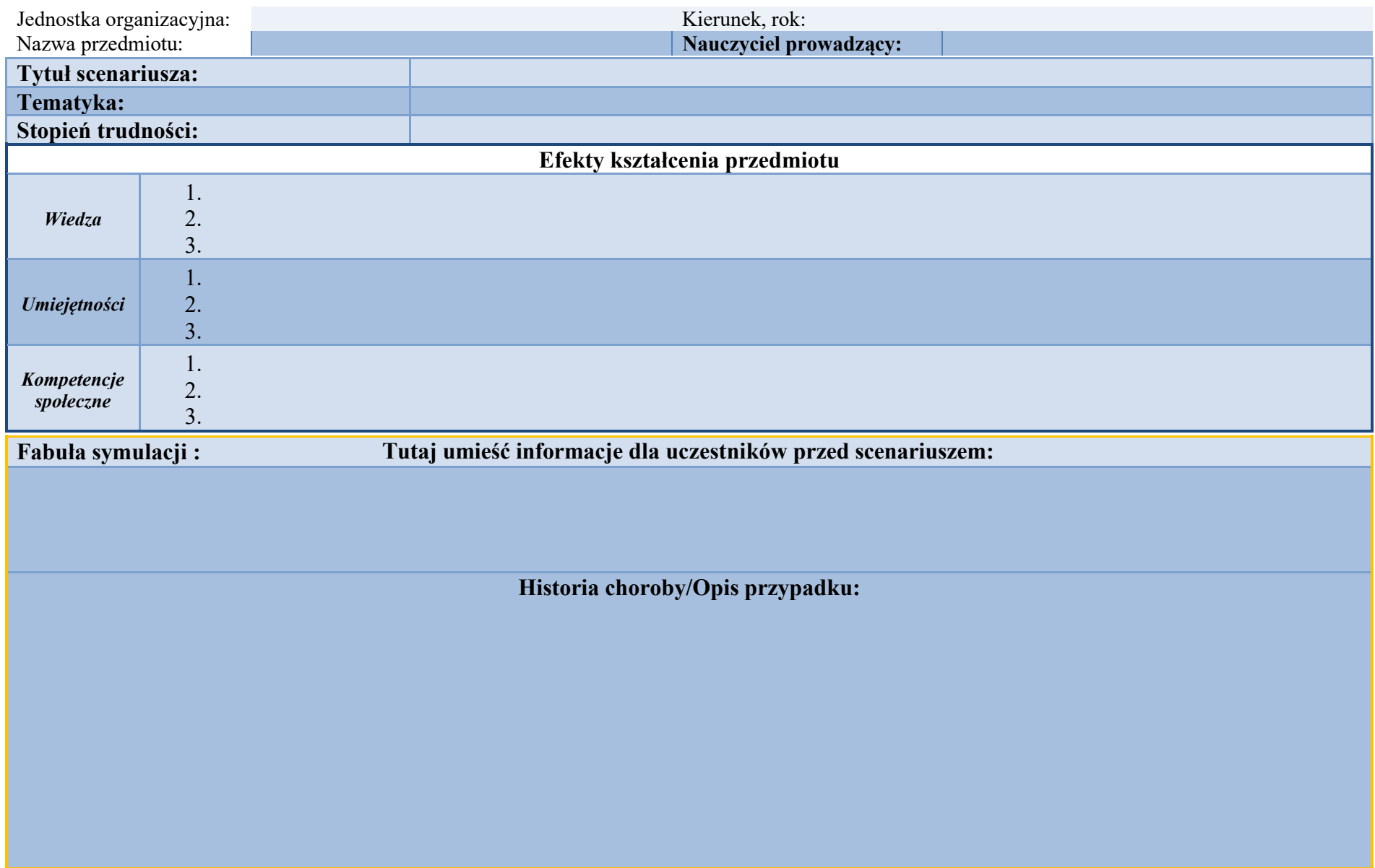

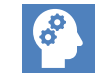

## **SCENARIUSZ**

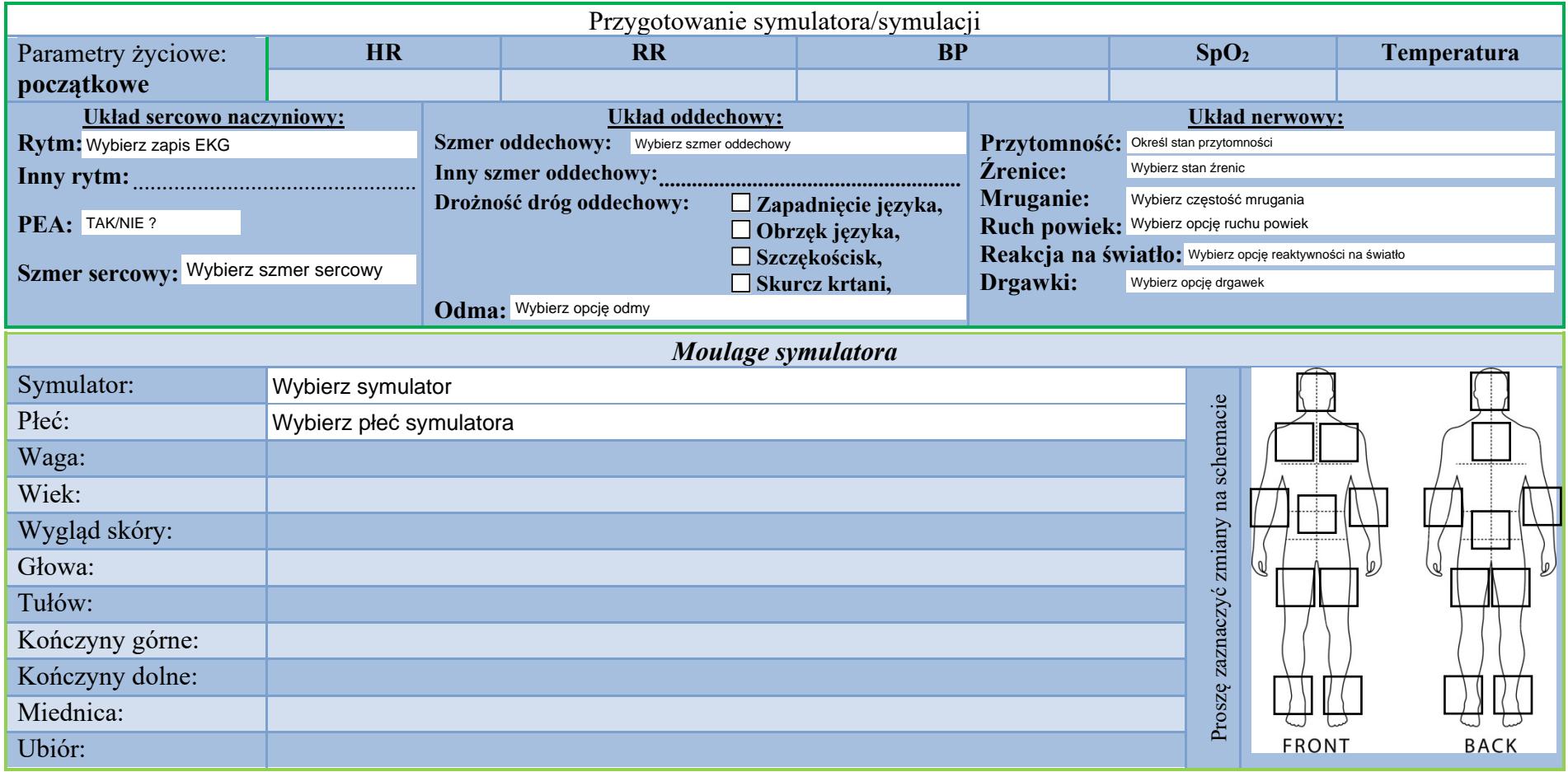

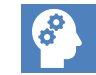

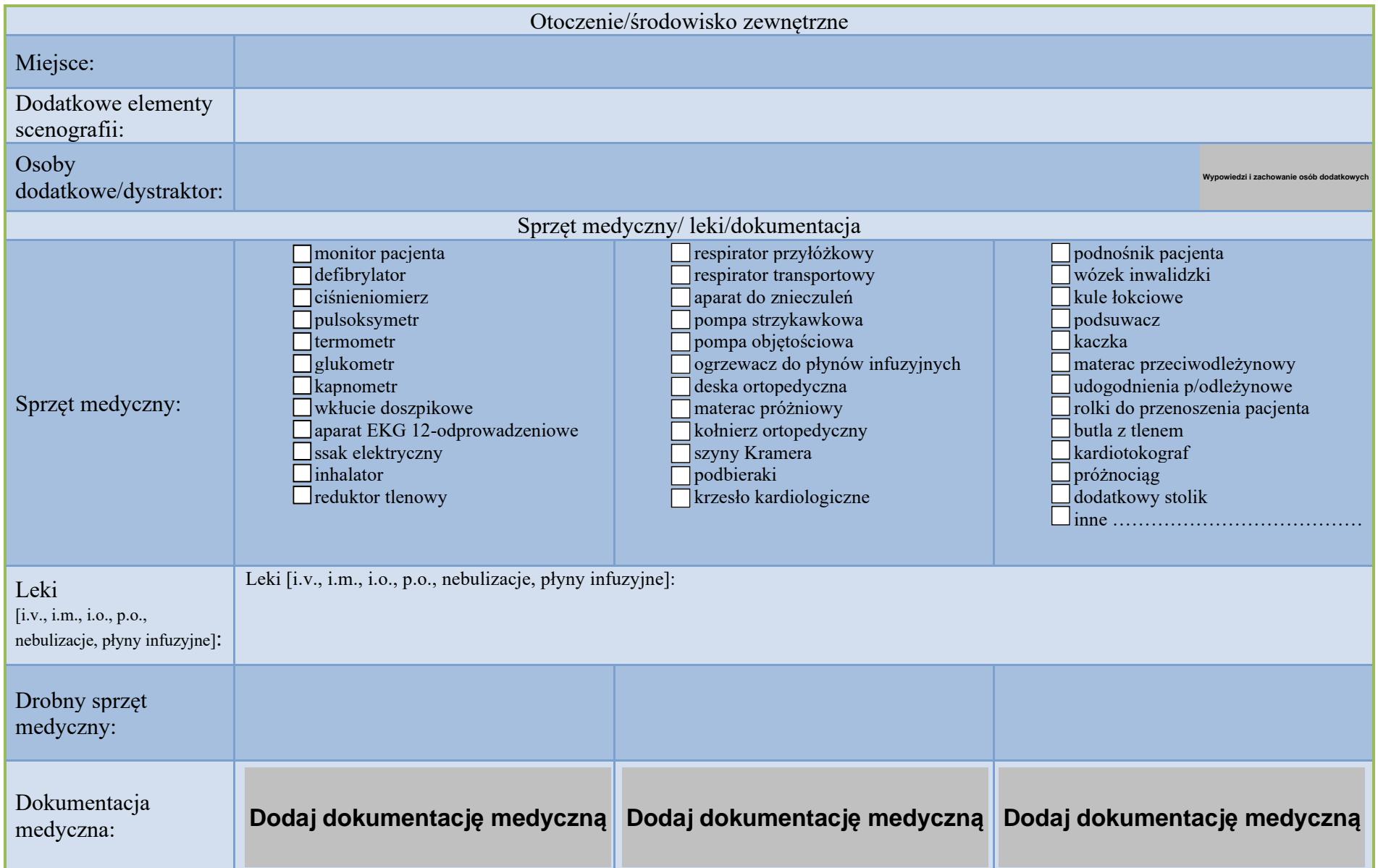

## **PRZEBIEG SCENARIUSZA**

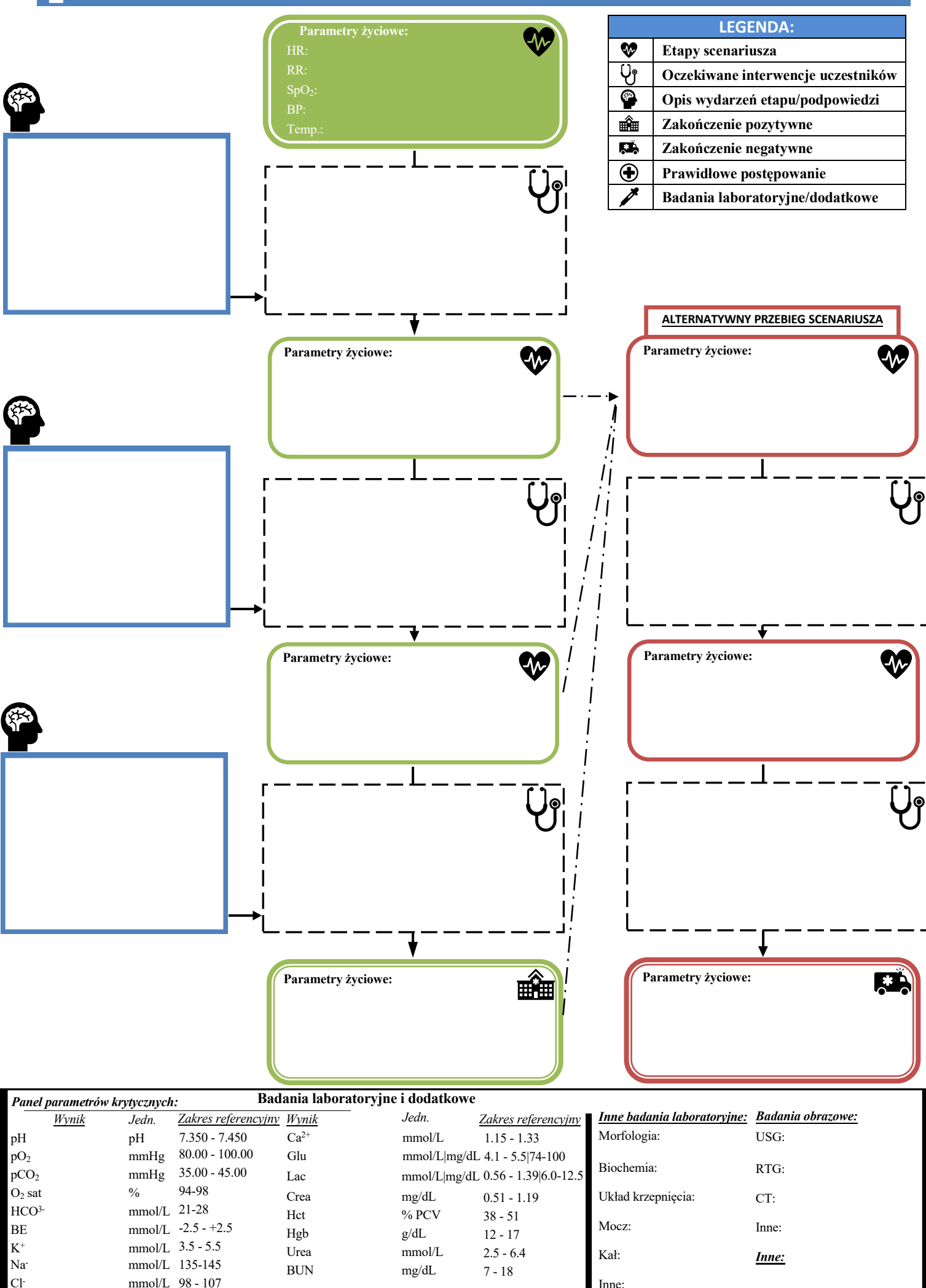

BUN mg/dL

7 - 18

Inne:

**Dodaj badanie kału**

*Inne:*

Na- mmol/L 135-145 Cl- mmol/L 98 - 107

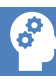

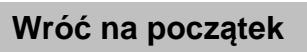